# **SendGuard** for Outlook

# Outbound Email **Security Solution**

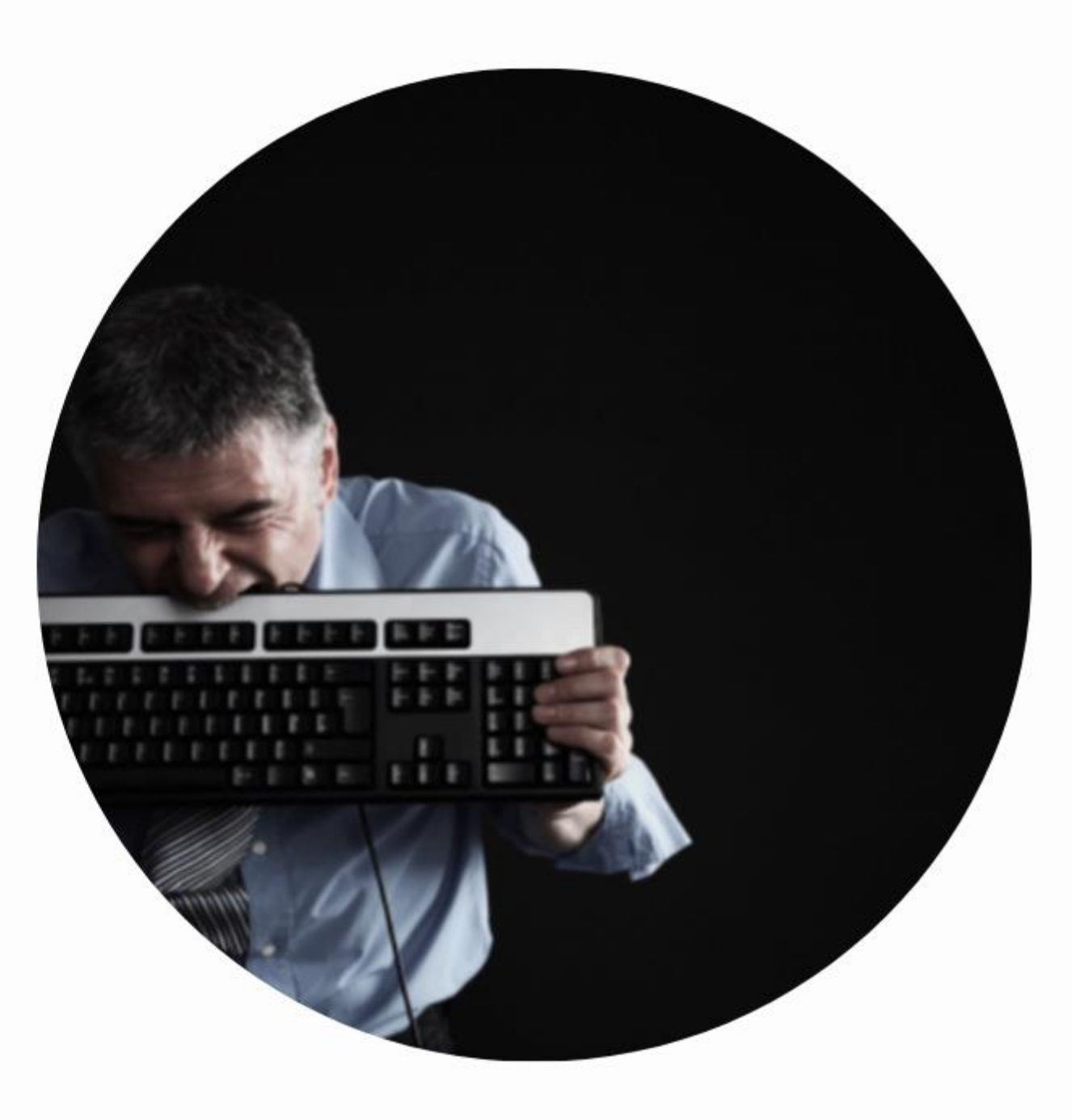

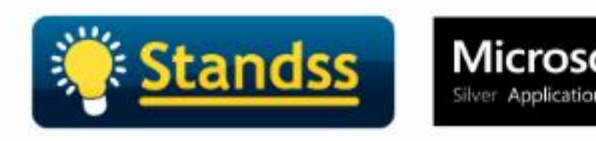

### Why your customers need SendGuard

### Prevent confidential emails and sensitive/private data being sent to the wrong recipients

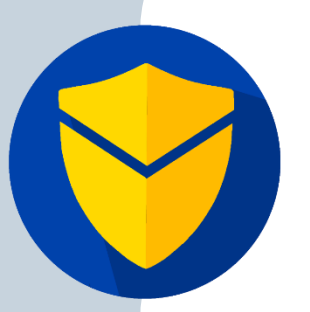

**Compliance with International data privacy laws** 

GDPR (EU), CCPA (California Consumer Privacy Act), HIPAA (Health Insurance Portability and Accountability Act) for the US healthcare industry, FINRA (Financial Industry Regulatory Authority) for the US financial sector, Australian Privacy Act, POPIA (South Africa), PIPEDA (Canada)

- **Required** by customers in certain industries (finance, healthcare, professional firms)
- Avoid lawsuits and heavy fines (GDPR etc)
- Risk to reputation
- Avoid loss of income and customers

#### **The Problem!**

Email is the main form of formal communication but…

It is **too easy** to send an **email or attachments** with **sensitive or private data** to the **wrong recipient**  using Outlook

Autocomplete Reply-to-All Selecting the wrong attachments

…

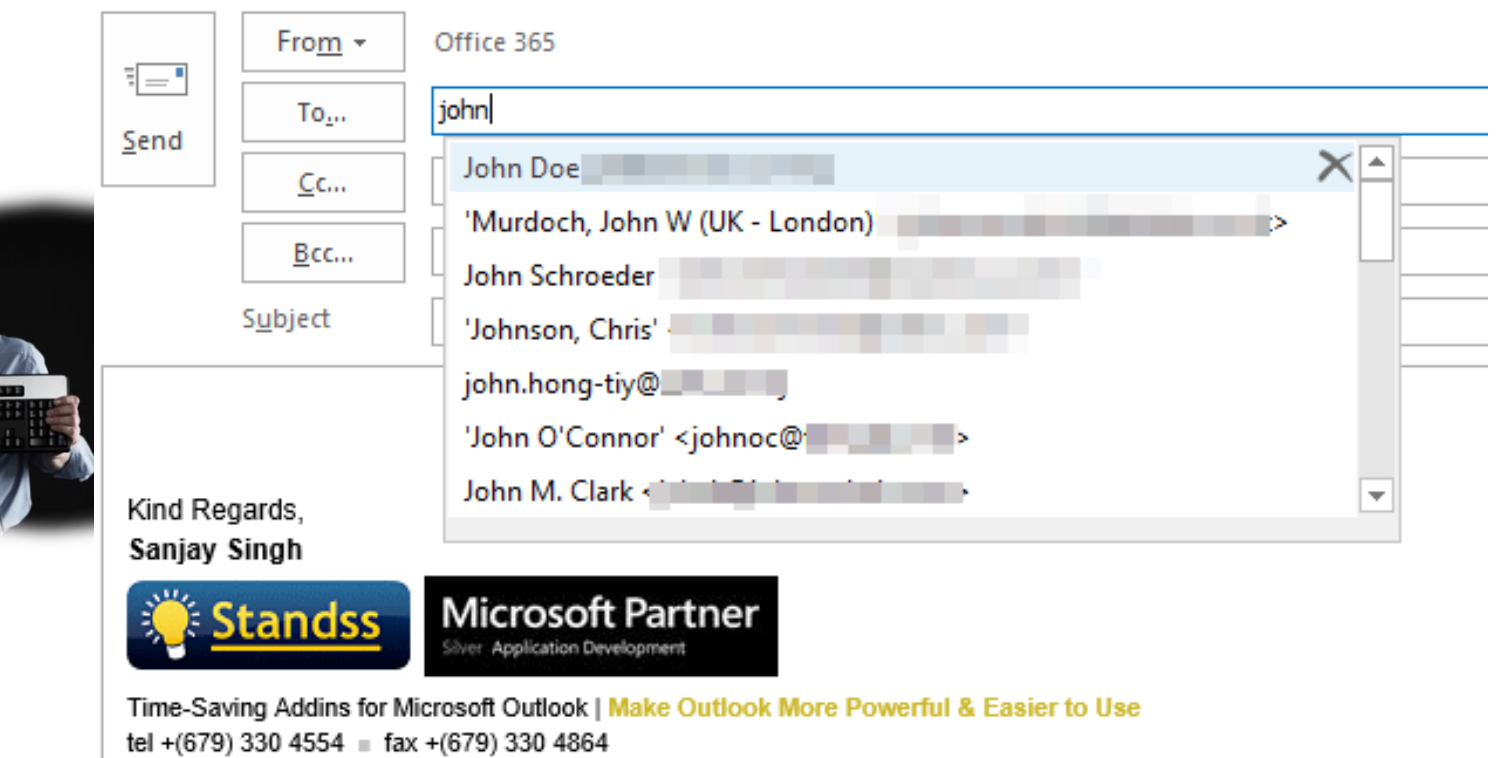

website | products | email

### **How SendGuard Protects Users when Sending Emails**

#### **Prevent Accidental Data Disclosure**

Ensure **users confirm recipients and attachments** before emails are sent.

**and Confirm** 

#### **Detect and Warn Users Of Sensitive, Confidential Or Inappropriate Information**

SendGuard can scan emails for credit card numbers, social security numbers etc.

#### **Rules for Custom Checks and Actions on Outgoing Emails**

Define Rules to carry out special checks based on your organization's compliance policies and requirements

#### **Reply All Protection and Reply breugvlguard Productivity Tools**

Prompt users when they Reply-All or Reply to emails with multiple recipients. Automatically attach the correct attachments to replies.

#### **Reports/Analytics**: **Assess Impact and Violations using Logs**

Log emails details and use **Power BI, Splunk** etc for reporting/analysis

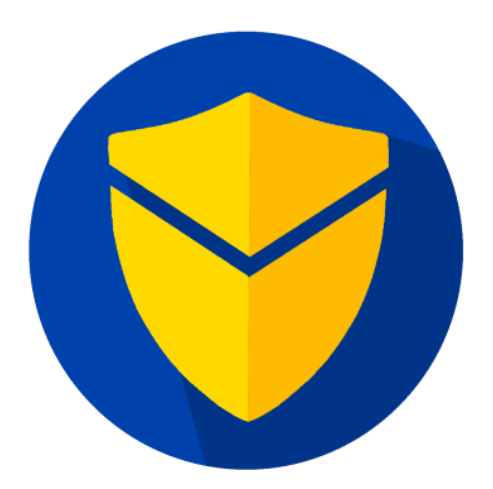

#### **Increase Security Awareness**

Link to your policies and display your own logo on all prompts to reinforce the importance of security to your organisation.

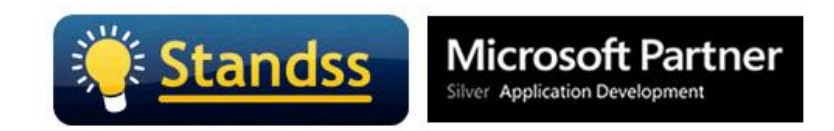

### **Confirm** *recipients and attachments*  **before emails are sent out**

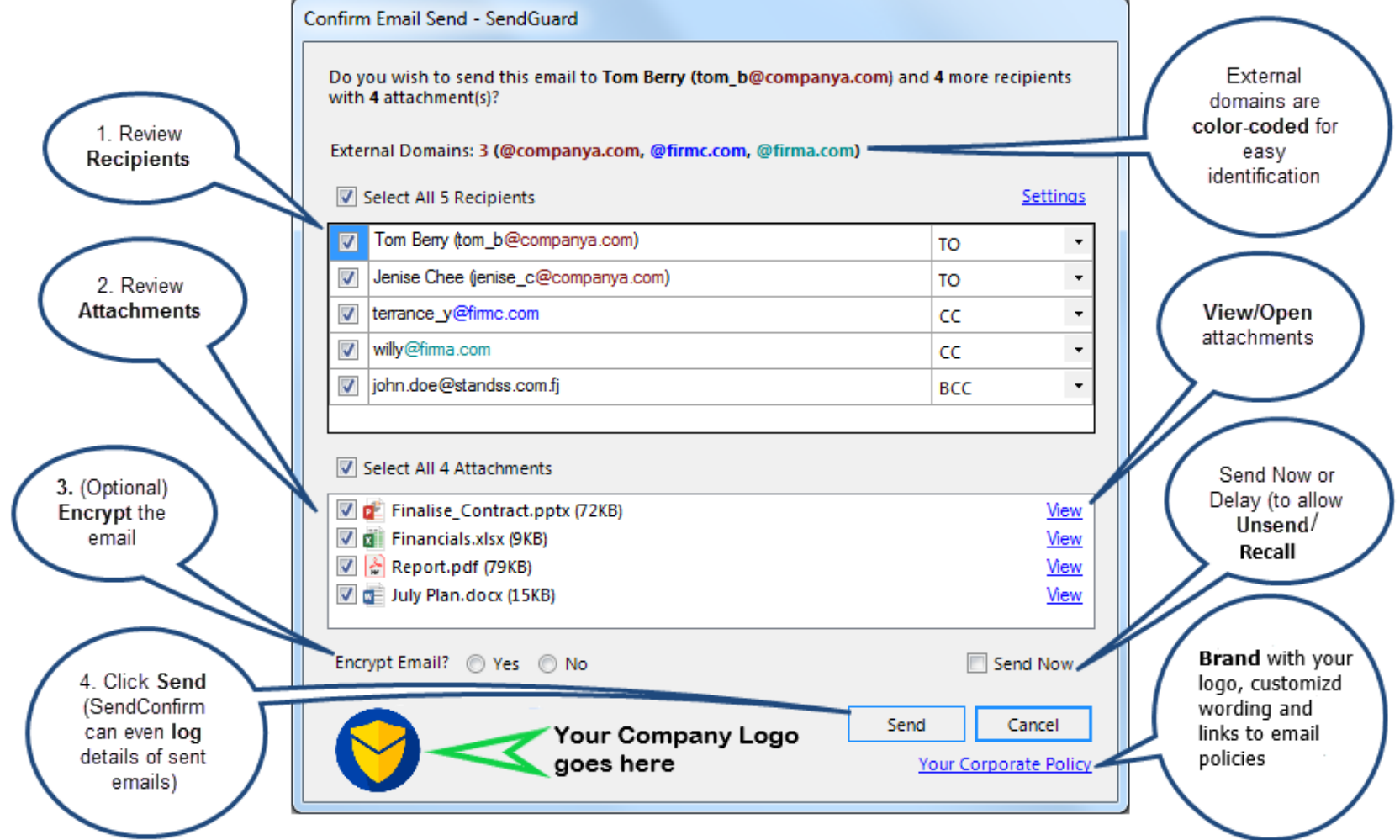

## **Data Loss Prevention: DLP Content Scanning**

Use built-in rules to scan for sensitive content such as:

- Credit Card Numbers
- Social Security Numbers
- Employee IDs
- Profanities
- Other confidential information requested by clients

#### Set Level of Severity: **Confirm before Send** or **Block Emails**

Define your own search patterns using word lists, wildcards or Regular Expressions (Patterns)

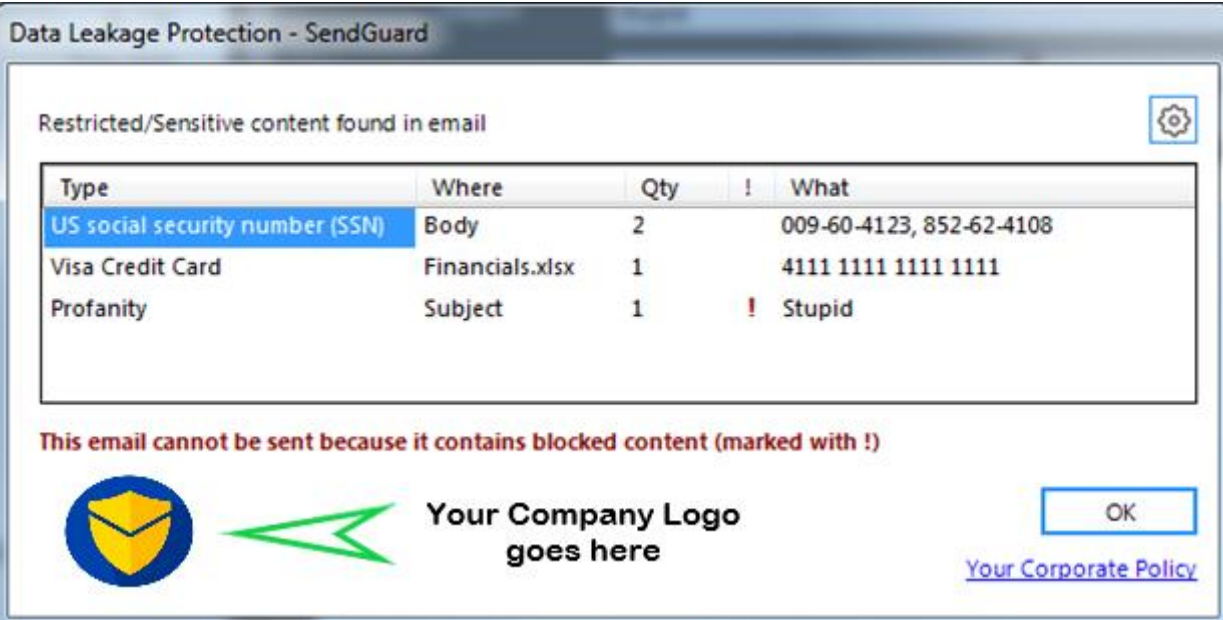

### **Send Rules: Define your own checks and actions on outgoing emails**

IF: Check emails for specific content or conditions *Custom Scripts can be used to carry out special tests*

THEN: Define actions to perform if conditions are met

#### **Example Rules:**

Ask user if email should be copied to CRM, and **automatically BCC** if user clicks Yes

**Mark email for Encryption** based on recipients

Confirm (or Block) outgoing emails if they contain certain text .

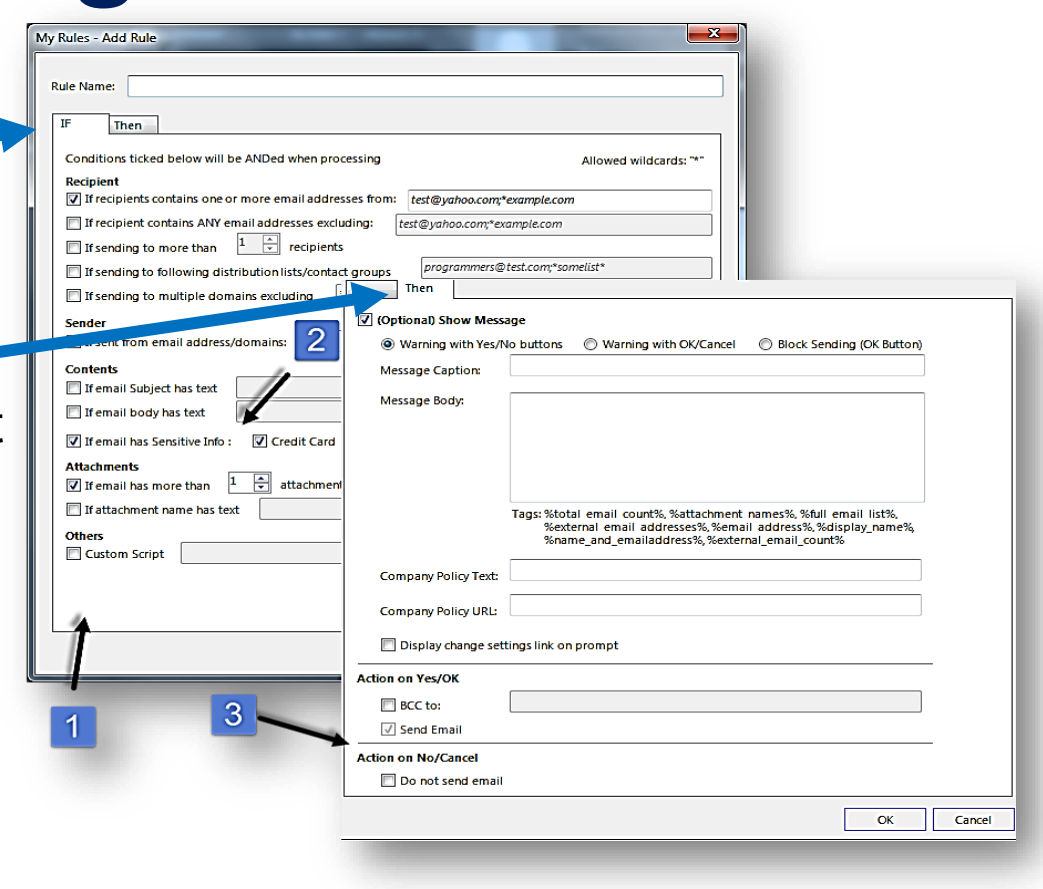

### **Admin Managed Settings, Deployment and Management**

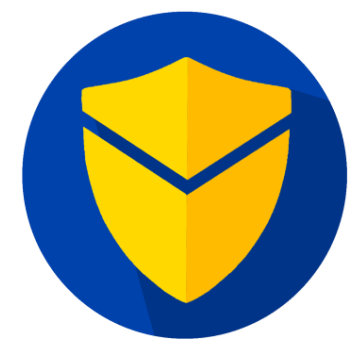

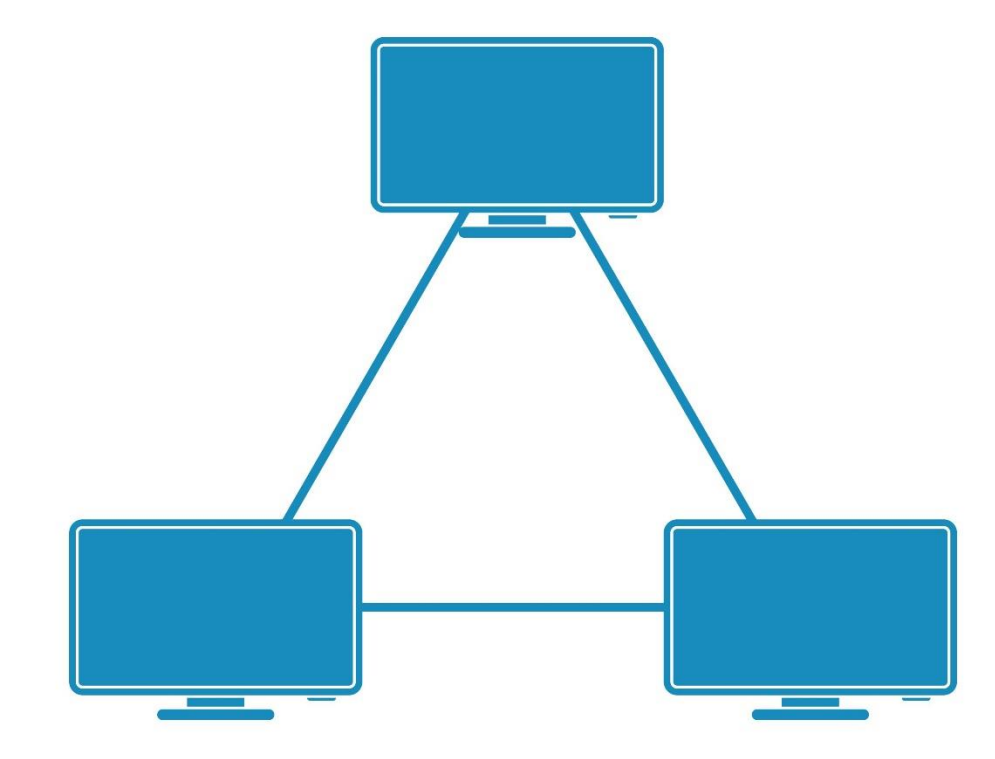

- Hide/Lock settings from users
- Deploy with preset settings using a Customized MSI
- Deploy using Intune, GPO, SCCM, msiexec or other installation/packing tool
- Update settings centrally using GPO using ADMX/ADML files

### **Protect Your Organization with SendGuard**

Trusted Software from a **Microsoft Partner**

**Office and Outlook Solution Developer for 20+ years**

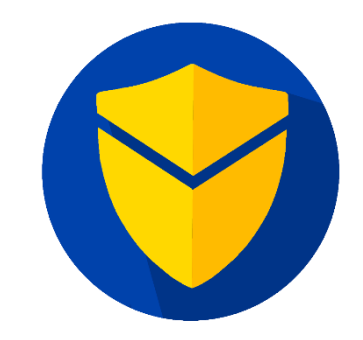

Our Outlook addins are used by **thousands of users** in **organizations of all sizes** around the world.

> **Contact us at [sales@standss.com](mailto:sales@standss.com) to arrange a demo or onsite trial**

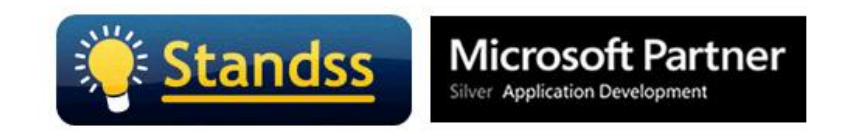